## **Inhaltsverzeichnis**

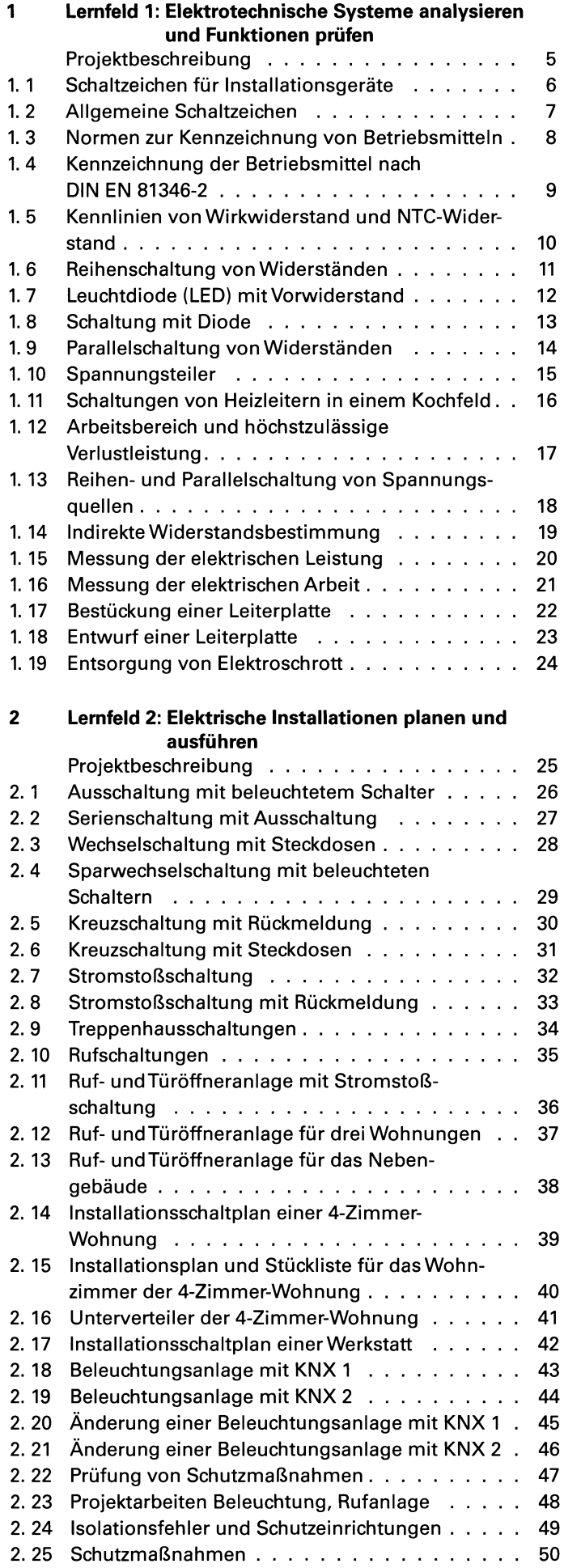

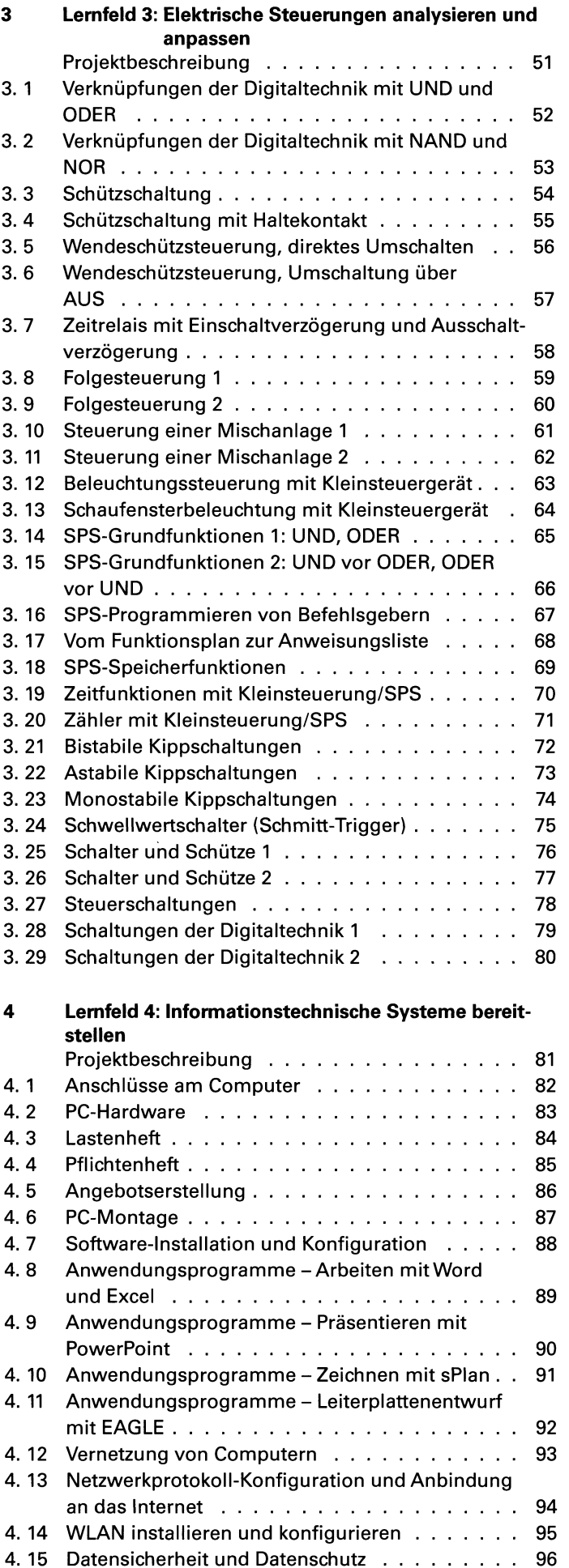

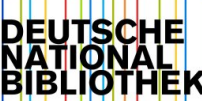

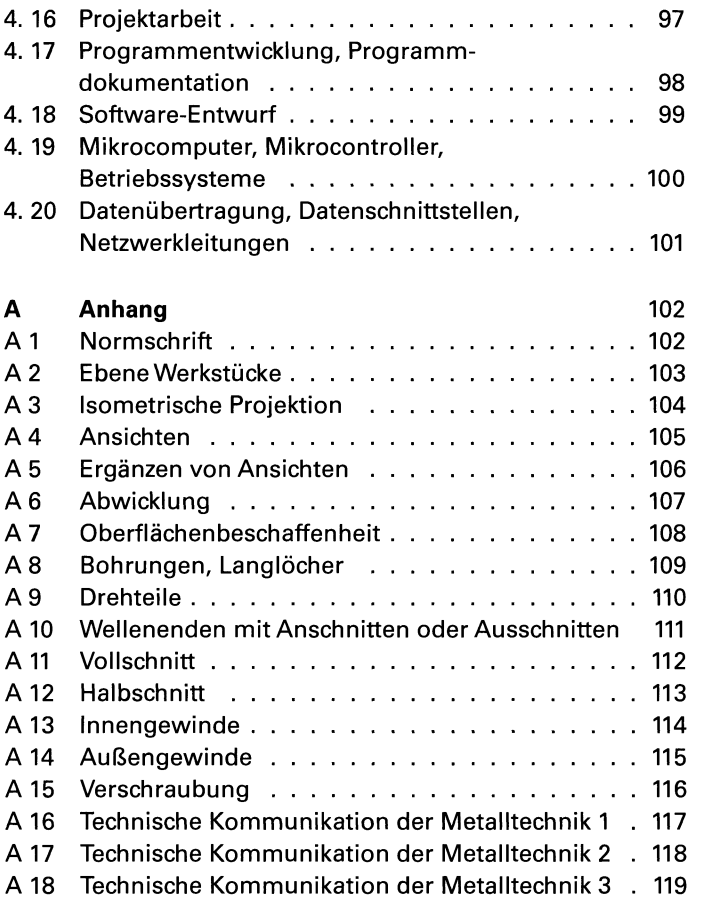

## **Lösungen zu**

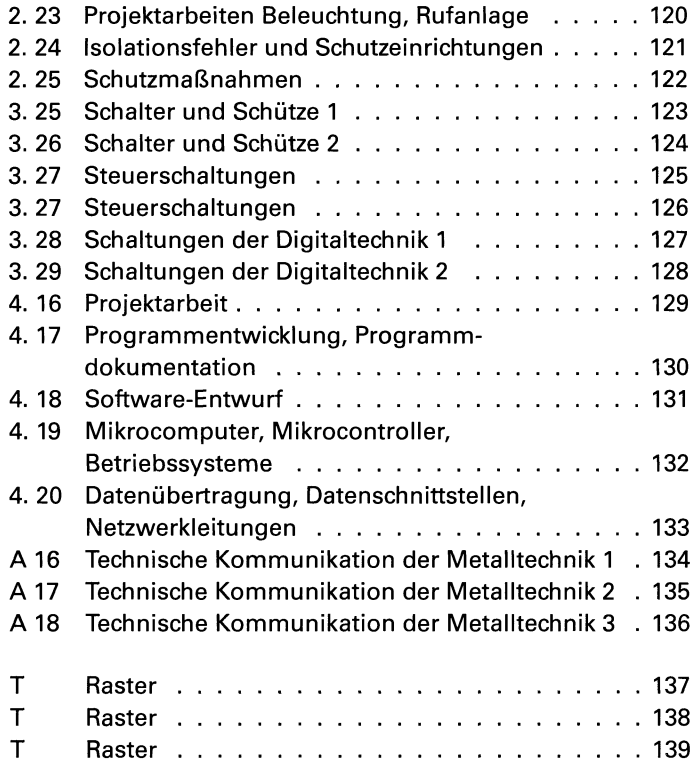